# Programming Languages (CSCI 4430/6969)

History, Syntax, Semantics, Essentials, Paradigms

Carlos Varela Rennselaer Polytechnic Institute

September 1, 2009

C. Varela

# The first programmer ever

Ada Augusta, the Countess of Lovelace, the daughter of the poet Lord Byron

Circa 1843

Using Babbage's Analytical Engine

C. Varela

# The first "high-level" (compiled) programming language

FORTRAN

1954

Backus at IBM

It was called "an automatic coding system", not a "programming language"

Used for numerical computing

C. Varela

# The first functional programming language

Lisp

1958

McCarthy at Stanford

For LISts Processing---lists represent both code and data

Used for symbolic manipulation

C. Varela 4

# The first object oriented programming language

Simula

1962

Dahl and Nygaard at University of Oslo, Norway

Used for computer simulations

C. Varela 5

# The first logic programming language

Prolog

1972

Roussel and Colmerauer at Marseilles University, France

For "PROgrammation en LOGique".

Used for natural language processing and automated theorem proving

arela 6

# The first concurrent programming language

Concurrent Pascal

Hansen at Caltech

Used for operating systems development

C. Varela

# The first scripting language

REXX

1982

Cowlishaw at IBM

Only one data type: character strings

Used for "macro" programming and prototyping

C. Varela

# The first multi-paradigm programming language

Oz

Smolka at Saarland University, Germany

A logic, functional, imperative, object-oriented, constraint, concurrent, and distributed programming language

Used for teaching programming and prototyping

C. Varela

# Other programming languages

Algol (Naur 1958) Cobol (Hopper 1959) BASIC (Kennedy and Kurtz 1964) Pascal (Wirth 1970) C (Kernighan and Ritchie 1971) Ada (Whitaker 1979)

#### Actor-Oriented

Smalltalk (Kay 1980) C++ (Stroustrop 1980) Eiffel (Meyer 1985) Java (Gosling 1994) C# (Hejlsberg 2000)

Object-Oriented

# PLASMA (Hewitt 1975)

PLASMA (Hewitt 1975)
Act (Lieberman 1981)
ABCL (Yonezawa 1988)
Actalk (Briot 1989)
Erlang (Armstrong 1990)
E (Miller et al 1998)
SALSA (Varela and Agha 1999)

C. Varela

## Functional

ML (Milner 1973) Scheme (Sussman and Steele 1975) Haskell (Hughes et al 1987)

## Scripting

Python (van Rossum 1985) Perl (Wall 1987) Perl (Wall 1987) Tcl (Ousterhout 1988) Lua (Ierusalimschy et al 1994) JavaScript (Eich 1995) PHP (Lerdorf 1995) Ruby (Matsumoto 1995)

# Logic Programming (PLP 11)

Introduction to Prolog: Resolution, Unification

C. Varela

11

# An Early (1971) "Conversation"

### USER:

Cats kill mice.

Tom is a cat who does not like mice who eat cheese. Jerry is a mouse who eats cheese.

Max is not a mouse What does Tom do?

COMPUTER:

Tom does not like mice who eat cheese.
Tom kills mice.

USER:

Who is a cat?

COMPUTER: Tom.

USER:

What does Jerry eat?

COMPUTER:

Cheese

Who does not like mice who eat

COMPUTER:

Tom

USER: What does Tom eat?

COMPUTER:

What cats who do not like mice who eat cheese eat.

C. Varela

12

## **Another Conversation**

Every psychiatrist is a person. Every person he analyzes is sick. Jacques is a psychiatrist in Marseille. Is Jacques a person? Where is Jacques? Is Jacques sick?

#### COMPUTER:

Yes. In Marseille. I don't know.

> C. Varela 13

# Logic programming

- A program is a collection of axioms, from which theorems can be proven.
- A goal states the theorem to be proved.
- A logic programming language implementation attempts to satisfy the goal given the axioms and built-in inference

C. Varela 14

# Horn clauses

• A standard form for writing axioms, e.g.:

 $\texttt{father}\,(\texttt{X},\texttt{Y}) \; \Leftarrow \; \texttt{parent}\,(\texttt{X},\texttt{Y}) \,, \; \texttt{male}\,(\texttt{X}) \;.$ 

- · The Horn clause consists of:
  - A head or consequent term H, and
     A body consisting of terms B;

$$H \Leftarrow B_0$$
 ,  $B_1$  , ...,  $B_n$ 

· The semantics is:

« If 
$$\boldsymbol{B}_0$$
 ,  $\boldsymbol{B}_1$  , …,  $\boldsymbol{B}_n$  , then  $\boldsymbol{H}$  »

C. Varela

## **Terms**

Constants

rpi trov

Variables

University City

Predicates

15

17

located\_at(rpi,troy) pair(a, pair(b,c)) Can be nested.

16

# Resolution

To derive new statements, Robinson's resolution principle says that if two

$$\begin{aligned} & H_{1} \Leftarrow B_{11}, B_{12}, ..., B_{1m} \\ & H_{2} \Leftarrow B_{21}, B_{22}, ..., B_{2n} \end{aligned}$$

are such that  $H_1$  matches  $B_{2i}$  then we can replace  $B_{2i}$  with  $B_{11},\,B_{12},\,...,\,B_{1m}$  :

$$\mathbf{H_{2}} \Leftarrow \mathbf{B_{21}}\,,\,\mathbf{B_{22}}\,,\,...,\mathbf{B_{2(i\text{-}1)}},\,\mathbf{B_{11}}\,,\,\mathbf{B_{12}}\,,\,...,\,\mathbf{B_{1m}}\,,\,\mathbf{B_{2(i\text{+}1)}}\,...,\,\mathbf{B_{2n}}$$

• For example:

$$C \Leftarrow A,B$$
 $D \Leftarrow C$ 
 $D \Leftarrow A,B$ 

C. Varela

# Resolution Example

 $\texttt{father}\,(\mathtt{X},\mathtt{Y}) \ :- \ \mathtt{parent}\,(\mathtt{X},\mathtt{Y})\,, \ \mathtt{male}\,(\mathtt{X})\,.$ ancestor(X,Y) :- father(X,Y).

ancestor(X,Y) := parent(X,Y), male(X).

: - is Prolog's notation (syntax) for ←.

C. Varela 18

# Unification

- During resolution, free variables acquire values through unification with expressions in matching terms.
- · For example:

```
male(carlos).
parent(carlos, tatiana).
father(X,Y) :- parent(X,Y), male(X).

father(carlos, tatiana).
```

C. Varela

19

## **Unification Process**

- · A constant unifies only with itself.
- · Two predicates unify if and only if they have
  - the same functor,
  - the same number of arguments, and
  - the corresponding arguments unify.
- · A variable unifies with anything.
  - $-\,\,$  If the other thing has a value, then the variable is instantiated.
  - If it is an uninstantiated variable, then the two variables are associated.

C. Varela 20

# Backtracking

- Forward chaining goes from axioms forward into goals.
- Backward chaining starts from goals and works backwards to prove them with existing axioms.

C. Varela 21

# Backtracking example

```
rainy(seattle).
rainy(rochester).
cold(rochester).
snowy(X) :- rainy(X), cold(X).
```

C. Varela 22

# Packtracking example rainy(seattle). rainy(rochester). cold(rochester). snowy(X):-rainy(X), cold(X). rainy(X) rainy(x) rainy(x) Cold(X) cold(X) cold(rochester) cold(rochester) C. Varela

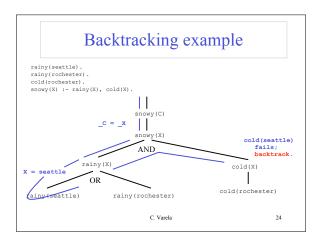

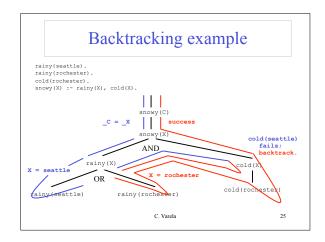

# Exercises

- 1. Download SWI Prolog and install it in your laptop.
- 2. Execute the "snowy (City)" example. Use "tracing" to follow backtracking step by step.
- 3. Create a knowledge base with Prolog facts about your family members using predicates and constants. Create Prolog rules using variables to define the following: brother, sister, uncle, aunt, nephew, niece, grandfather, grandmother, etc. Query your program for family relationships.

C. Varela 26